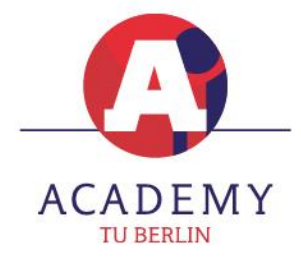

# **Zertifikatskurs: Practical Python Applications (for Professionals)**

# **Zusammenfassung**

- ✓ Zeitraum: 13.09.2024 05.10.2024
- ✓ Kursdauer: 3 Wochen
- ✓ Sprache: Englisch
- ✓ Standort: Online
- ✓ Abschluss: TU Berlin Certificate of Professional Education
- ✓ Lernformat: online
- ✓ Lehrende\*r: Dongrui Jiang
- ✓ Kosten: 3.898,50 €

### **Kursübersicht**

Dieser umfassende Kurs ist auf Berufstätige zugeschnitten, die Python zur Unterstützung praktischer Anwendungen in ihren spezifischen Bereichen einsetzen möchten. Der Kurs deckt ein breites Spektrum an fortgeschrittenen Python-Themen ab, von Datenmanipulation und -visualisierung bis hin zu Web Scraping, Automatisierung und Datenbankintegration. Die Teilnehmenden werden sich auch mit einigen einfachen Grundlagen des maschinellen Lernens und der Erstellung interaktiver Dashboards befassen. Der Kurs schließt mit einem Abschlussprojekt ab, bei dem das Erlernte an realen Herausforderungen angewendet werden kann.

### **Kursinhalt**

- 1. Rückblick Python-Programmierung
- ✓ Kurze Auffrischung: Wiederholung grundlegender Python-Konzepte für einen schnellen Einstieg
- ✓ Erweiterte Untersuchung von Datentypen: Vertiefung von Sets, Tuples und Dictionaries mit Fokus auf fortgeschrittene Themen wie JSON und Datenbankintegration
- ✓ Praktische Übungen zu Python-Grundlagen, unter Einbeziehung fortgeschrittener Datentypen für reale Datenverarbeitungsszenarien
- 2. Datenverarbeitung und -analyse (Kernel part)
- ✓ Daten-Szenarien aus der Praxis: praktische Anwendungen von Pandas zur Datenmanipulation
	- Verarbeitung von Zeitreihendaten: Verstehen und Anwenden von Pandas-Funktionalitäten, die auf zeitabhängige Datensätze zugeschnitten sind
	- Verarbeitung von Georeferenzdaten: Techniken zur effektiven Bearbeitung und Analyse von ortsbezogenen Daten
	- Praktische Beispiele

#### TU BERLIN ACADEMY FOR PROFESSIONAL EDUCATION

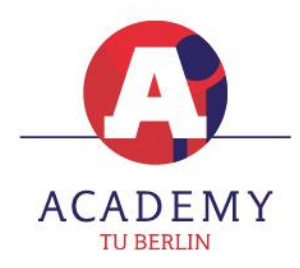

- ✓ Fortgeschrittenes Thema: Pandas vs. Excel Vergleich: Vergleichende Analyse von Pandas und Excel und nahtlose Integration in verbesserte praktische Anwendungen
- ✓ Erstellung von Visualisierungen: Möglichkeiten von Matplotlib für die Erstellung überzeugender Visualisierungen zur Unterstützung datengesteuerter Entscheidungen
- ✓ Fortgeschrittene Datenvisualisierungstools: Einführung in zusätzliche Tools für anspruchsvollere und interaktive Visualisierungen
- 3. Web Scraping (Crawling) und Automatisierung
- ✓ Web Scraping für gezielte Datenextraktion: Sammlung praktischer Erfahrungen bei der Extraktion relevanter Daten aus Websites und Konzentration auf spezifische Ziele, die auf die beruflichen Anforderungen abgestimmt sind
- ✓ Datenspeicherung und -verarbeitung: Best Practice Beispiele für die effiziente Speicherung und Verarbeitung von gescrapten Daten
- ✓ Identifizierung sich wiederholender Aufgaben: Erkundung von Strategien zur Identifizierung und Bewertung von Aufgaben, die sich für die Automatisierung in einem professionellen Umfeld eignen
- ✓ Skripting von Automatisierungslösungen: Entwicklung von Python-Skripten zur Automatisierung von wiederkehrenden Aufgaben und Verbesserung der Effizienz und Produktivität am Arbeitsplatz
- 4. Erstellung interaktiver Dashboards
- ✓ Einführung in Dashboards: Grundlagen der Erstellung interaktiver Dashboards zur Datenexploration und -präsentation
- ✓ Docker-Integration: Nutzung von Docker erlernen, um die Bereitstellung und Skalierbarkeit von Dashboard-Anwendungen zu optimieren
- ✓ Fallbeispiel zu Dashboard und Docker
- 5. Datenbank-Integration
- ✓ Grundlagen von Datenbanken: grundlegendes Verständnis von Datenbanken, einschließlich ihrer Typen, Strukturen und Rolle in Geschäftsanwendungen erhalten
- ✓ Python-Datenbank unter Verwendung von SQL: Kennenlernen fortgeschrittener Techniken für die Interaktion mit relationalen Datenbanken unter Verwendung von SQL (Schwerpunkt: effiziente Datenabfrage und -manipulation)
- ✓ Python-Datenbank unter Verwendung von NoSQL: Einführung in die Prinzipien der Arbeit mit NoSQL-Datenbanken, die Flexibilität im Umgang mit unstrukturierten Daten bieten
- ✓ Bewährte Datenbankpraktiken: branchenübliche Best Practice Beispiele für die Datenbankmanagement, einschließlich Optimierung, Indizierung und Überlegungen zur **Datensicherheit**

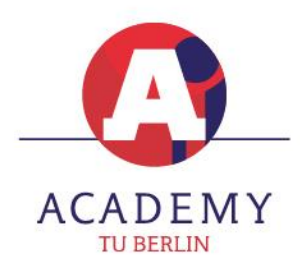

TU BERLIN ACADEMY FOR PROFESSIONAL EDUCATION

- 6. Einführung in Machine Learning mit Python
- ✓ Erste Schritte mit Machine Learning: grundlegende Konzepte und Anwendungen
- ✓ Scikit-learn-Grundlagen: einfache und praktische Implementierungen des maschinellen Lernens mit Scikit-learn, einer benutzerfreundlichen Bibliothek für Anfänger\*innen
- ✓ Anwendungen aus der Praxis: Lösung von alltäglichen Problemen durch Machine Learning
- 7. Abschlussprojekt Business Solution

Anwendung erworbener Kenntnisse in Python zur Entwicklung innovativer Lösungen für reale Herausforderungen im eigenen beruflichen Kontext.

# **Termine**

An folgenden Tagen finden virtuelle Präsenzveranstaltungen statt:

- ✓ 13.09.2024 (Freitag), 15:00-21:00 Uhr
- ✓ 20.09.2024 (Samstag), 09:00-17:00 Uhr
- ✓ 05.10.2024 (Samstag), 09:00-17:00 Uhr

Nach den ersten beiden virtuellen Präsenzterminen beginnt jeweils ein Selbststudium (20-30 Stunden), welches bis zum nächsten Termin für ca. 8 Stunden online, im Rahmen einer offenen Sprechstunde, einem Kleingruppen-Workshop o. Ä. nach Absprache begleitet wird.

### **Buchung und Kontakt**

Hier können Sie den Kurs buchen:<https://academy-tu.berlin/kurse/short-courses>

Bei Fragen ist das Team der TU Berlin Academy für Sie da: telefonisch +49 30 44 72 02 32 oder per Mail: info@academy-tu.berlin. Wir freuen uns auf Sie!